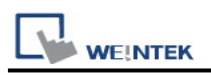

## **KW ProConOS (Absolute Addressing)**

Supported Series: KW ProConOS

Website:<https://www.phoenixcontact.com/online/portal/pc>

## **HMI Setting:**

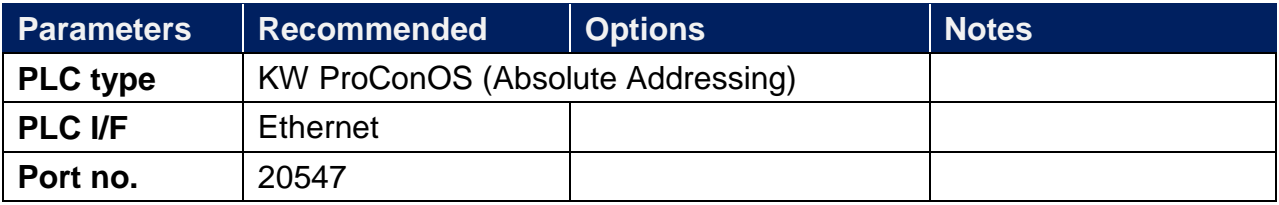

## **Device Address:**

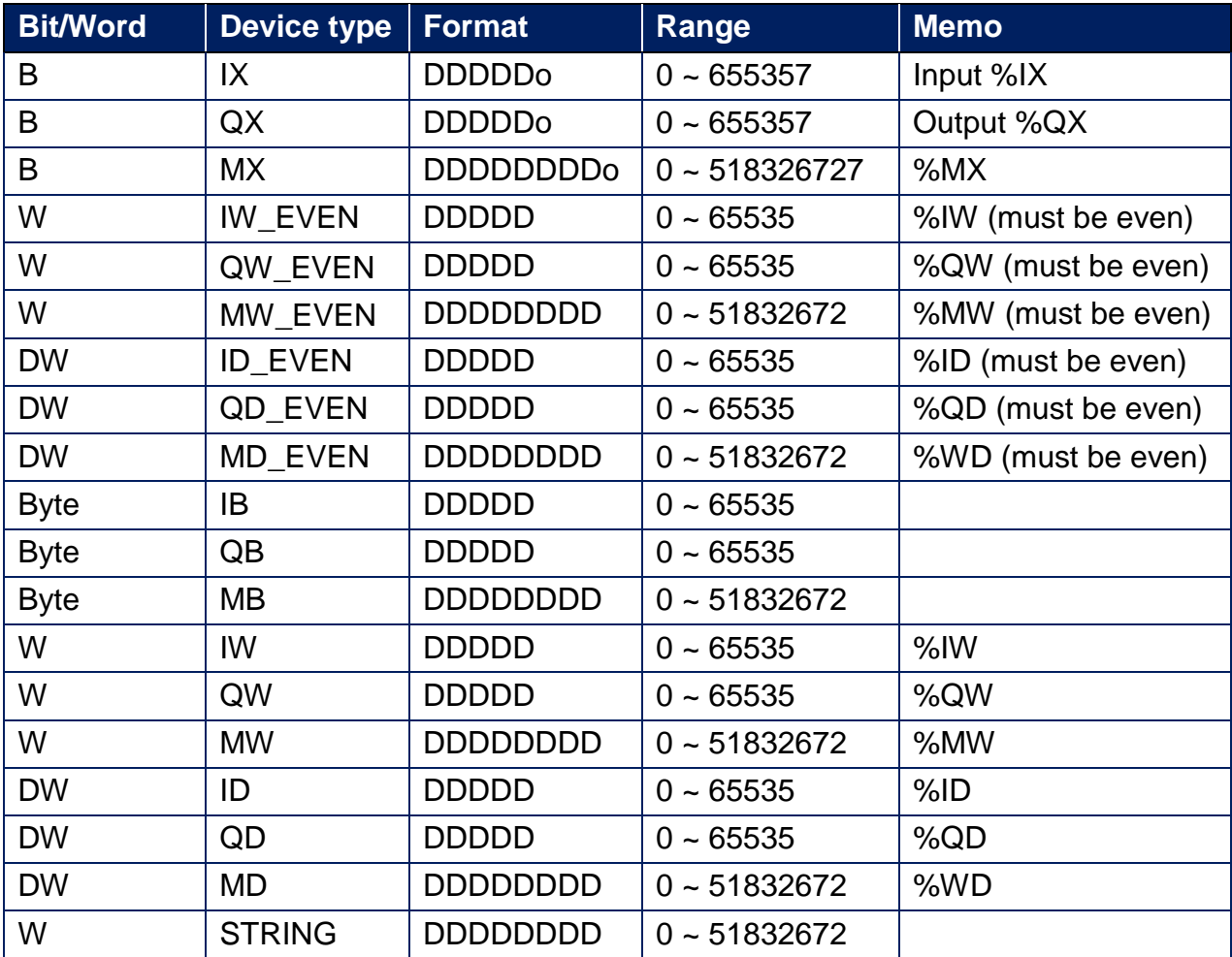

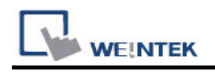

## **Wiring Diagram:**

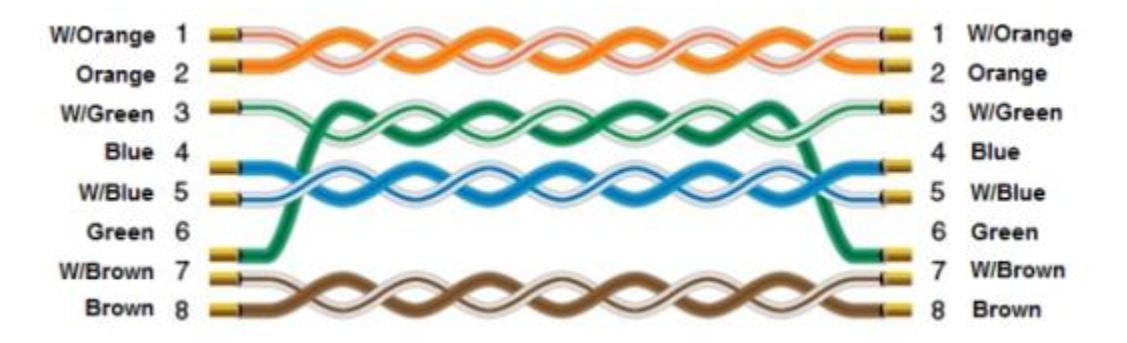